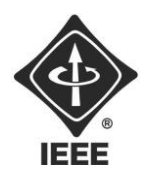

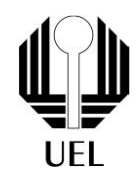

## Guilherme Ramolla (guilherme.ramolla@uel.br) Gustavo Marcucci (gustavo.marcucci@uel.br) Jordão Asato (jordão.asato@uel.br) Rodrigo Macedo Silva Junior [\(rodrigo.macedo@uel.br\)](mailto:rodrigo.macedo@uel.br)

**RELATÓRIO FINAL:**

Gerador de Caça Palavras

Londrina 2023

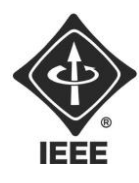

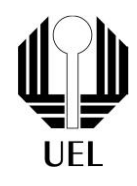

Guilherme Ramolla Gustavo Marcucci Jordão Asato Rodrigo Macedo Silva Junior

**RELATÓRIO FINAL:**

Gerador de Caça Palavras

Relatório apresentado ao Ramo Estudantil IEEE da Universidade Estadual de Londrina.

**Diretor de Projetos:** Nathan Andreani Netzel **Gestores de Projetos**: Daniel Tresse Dourado, Levi Monteiro dos Santos

> Londrina 2023

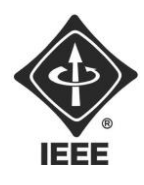

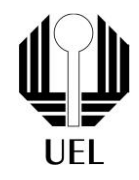

RAMOLLA, Guilherme. MARCUCCI, Gustavo. ASATO, Jordão. SILVA, Rodrigo Macedo. **Relatório Final**: Gerador de Caça Palavras. 2023. 10 folhas. Relatório apresentado ao Ramo Estudantil IEEE da Universidade Estadual de Londrina, Londrina, 2023.

#### **RESUMO**

O projeto do gerador de caça palavras consiste na utilização de uma linguagem de programação, no caso desde projeto a linguagem escolhida foi C, para criação de um programa de computador capaz de gerar um arquivo contendo um jogo de caça palavras de acordo com as especificações fornecidas pelo usuário. Esse programa recebe um arquivo de texto como entrada e entrega ao usuário outro arquivo de texto com o caça palavras já pronto para ser jogado.

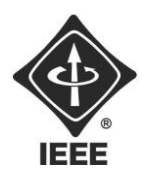

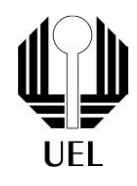

**Palavras-chave:** Programação, C, gerador, caça-palavras.

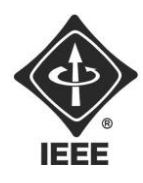

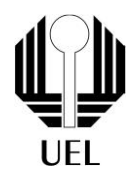

#### **SUMÁRIO**

## **Sumário**

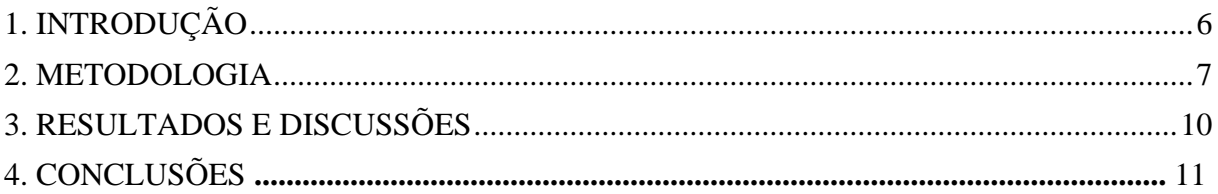

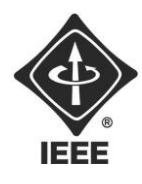

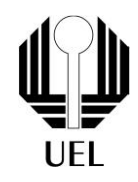

#### <span id="page-5-0"></span>**1. INTRODUÇÃO**

Jogos de palavras, como caça-palavras, têm desafiado mentes e proporcionado entretenimento por gerações. No entanto, a crescente influência da tecnologia moldou a maneira como esses quebra-cabeças são criados e distribuídos. Este trabalho é referente a um projeto de um gerador de caça-palavras, um software desenvolvido na linguagem de programação C. Este software oferece aos entusiastas de quebra-cabeças a capacidade de criar quebra-cabeças de palavras personalizados, permitindo que usuários definam suas preferências e especificações para um jogo sob medida. O programa recebe um arquivo de texto como entrada, processa as informações fornecidas pelo usuário e gera um novo arquivo de texto contendo um caçapalavras pronto para ser desfrutado. Neste artigo, vamos mergulhar na análise de como esse gerador de caça-palavras em C funciona e atende às demandas de jogadores de quebra-cabeças, destacando os aspectos de programação que tornam essa aplicação possível.

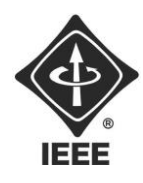

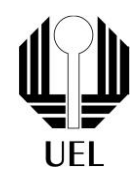

#### <span id="page-6-0"></span>**2. METODOLOGIA**

Foi empregada uma metodologia de divisão, tentativa e erro. Inicialmente foram designadas partes separadas para cada integrante. Depois de concluído o que seria o esqueleto do código final, através de feedback, tentativa e erro, o código evoluiu, sendo removidos todos os bugs percebidos até então, e sendo implementada uma nova funcionalidade, a de permitir que as palavras se cruzassem umas sobre as outras.

Definição da Estrutura: A estrutura "palavra" é usada para armazenar informações sobre cada palavra, incluindo sua posição na grade e a letra correspondente.

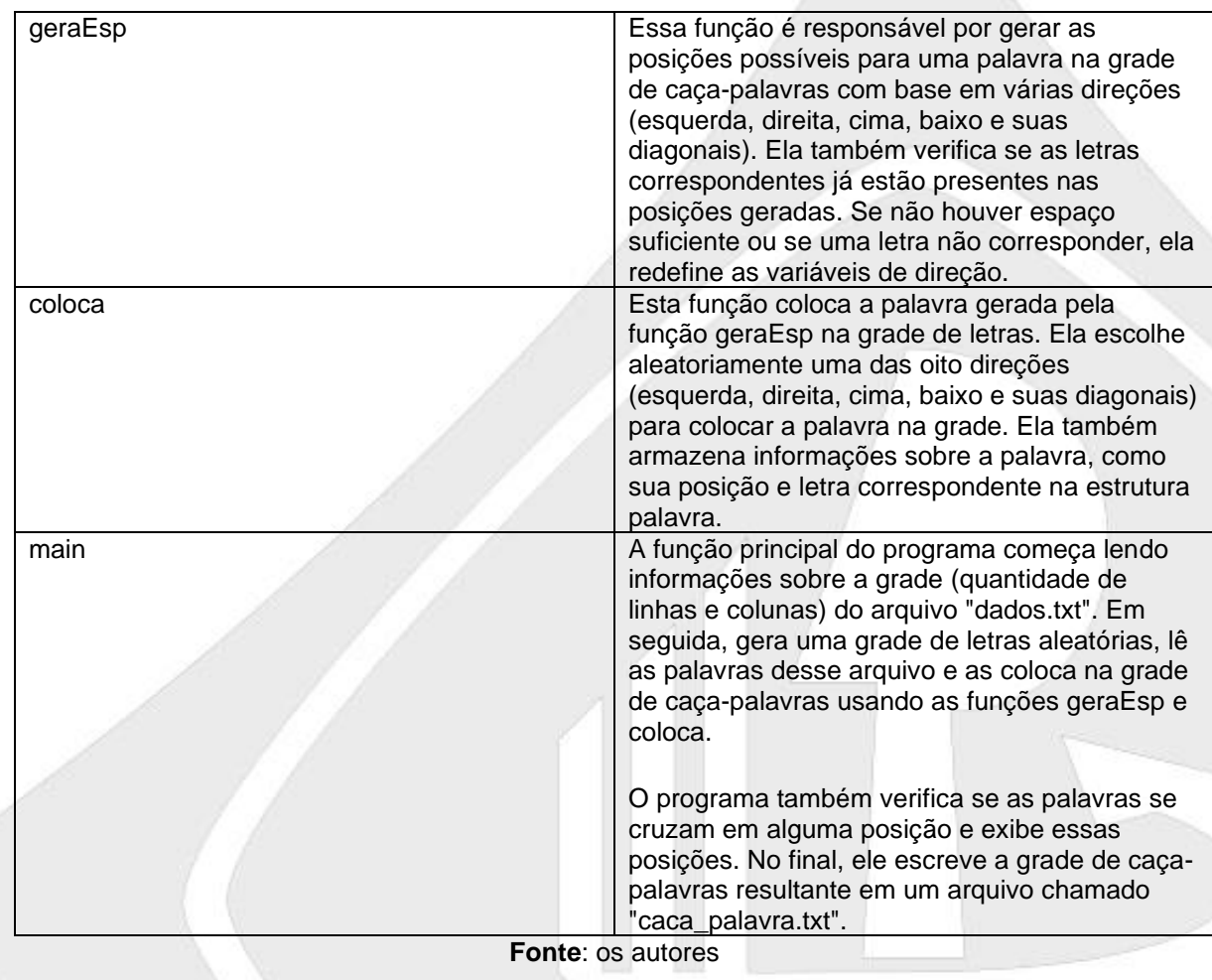

**Tabela 1** – Funções do código e respectivas explicações

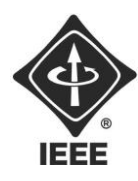

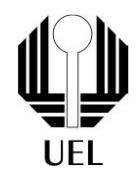

#### **Figura 1** – Primeira versão do código

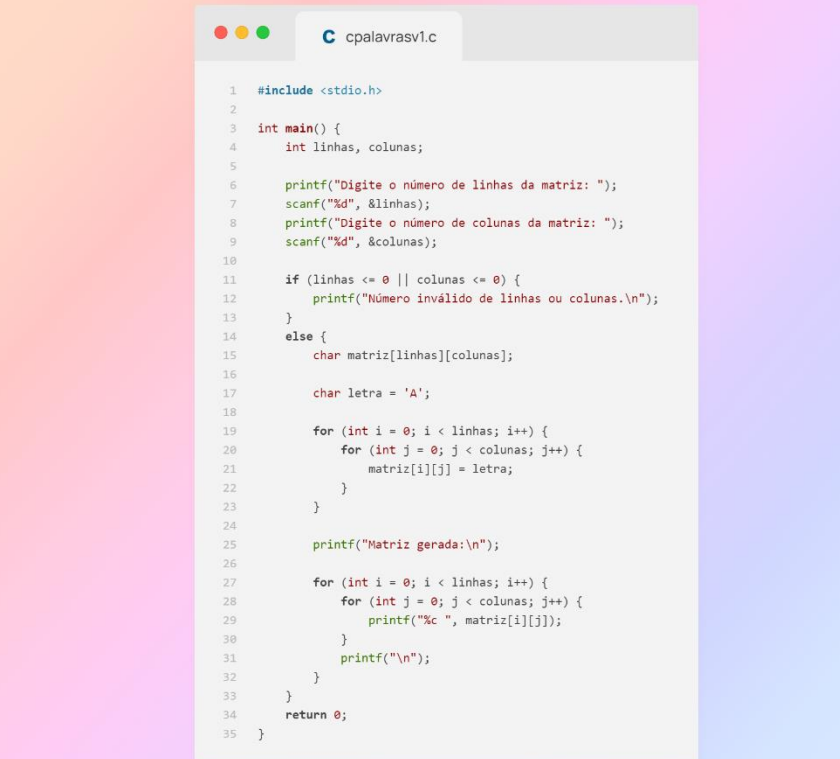

**Fonte**: os autores

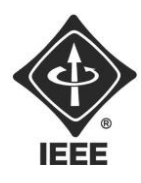

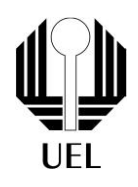

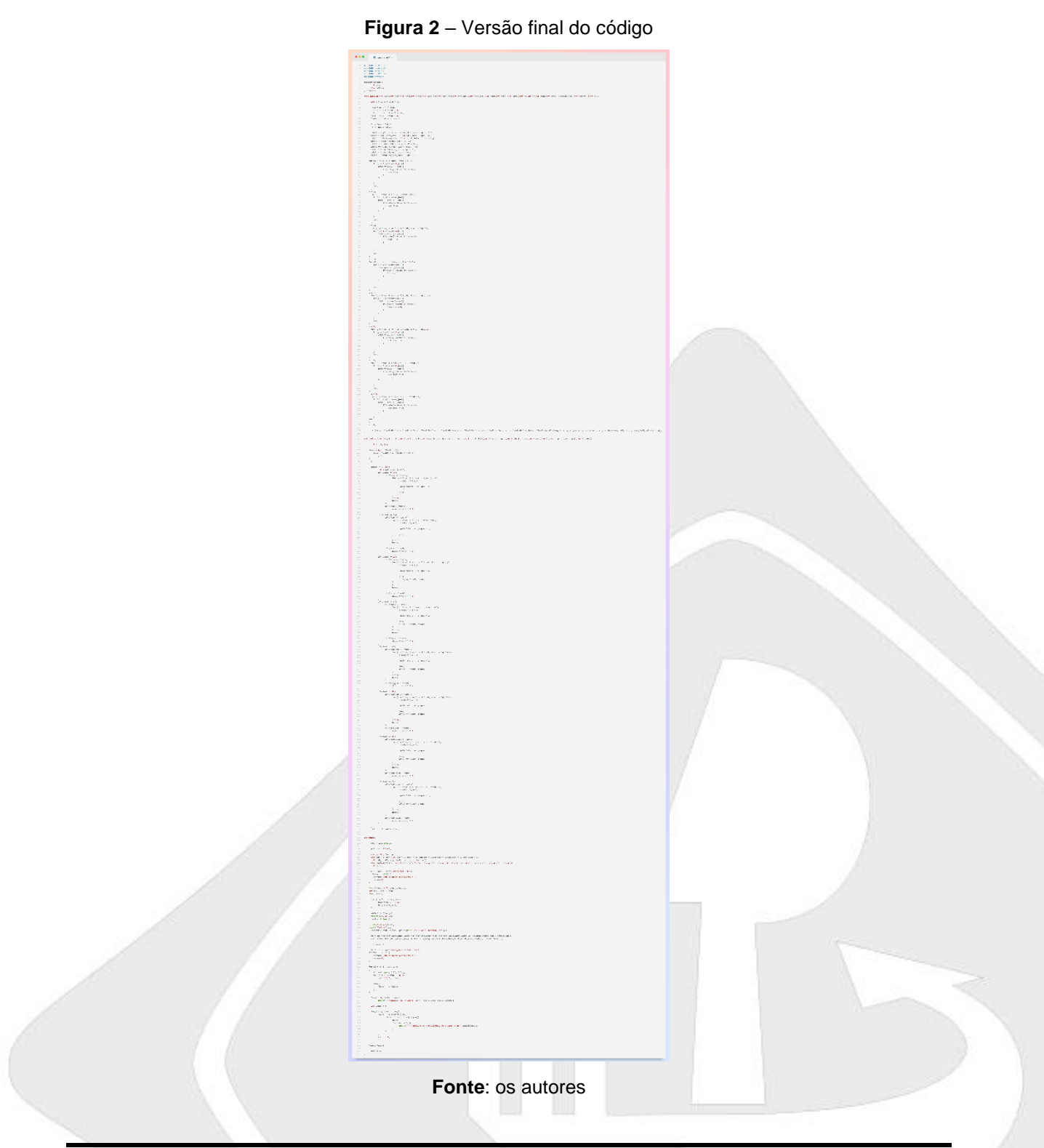

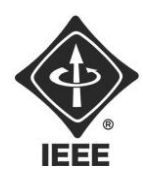

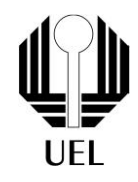

#### <span id="page-9-0"></span>**3. RESULTADOS E DISCUSSÕES**

Após finalizado o código, foram realizados diversos testes por todos os integrantes do grupo, garantindo que funcionasse como esperado. Realizamos com indivíduos de fora do grupo, tanto na parte funcional como na parte prática.

O projeto final diferiu da idealização feita no início. Com mais tempo e um planejamento diferente seria possível ter completado a ideia inicial de fazer uma interface mais bonita para o usuário e possibilitar que o caça palavras gerado fosse jogável.

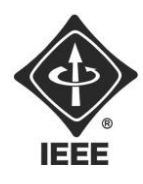

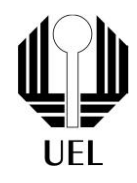

### **4. CONCLUSÕES**

A partir da testagem do funcionamento do código foi possível aferir que ele estava funcionando de acordo com o desejado, e logo, que não havia erros de sintaxe ou lógica no código, assim, finalizando o projeto.